#### **SYSTÉMES INFORMATIQUES ET APPLICATIONS CONCURRENTES**

## **ED12 Révision**

### **Exercice 1. Gestion des ressources**

Un système comprend 12 processus qui se partagent un stock de 36 ressources banalisées qu'ils demandent dynamiquement. Chaque processus est un interpréteur de commandes et selon la commande reçue fait une des deux suites de requêtes suivantes :

*A : commande de lecture :: demande 3 ressources ; utilisation ; demande 2 ressources supplémentaires ; utilisation ; demande 1 ressources supplémentaires ; utilisation ; restitution des 6 ressources.*

*B : commande de mise à jour :: demande 3 ressources ; utilisation ; demande 3 ressources supplémentaires ; utilisation ; demande 2 ressources supplémentaires ; utilisation ; demande 1 ressources supplémentaires ; utilisation ; restitution des 9 ressources.*

**Question 1**. Au démarrage du système, celui-ci reçoit les premières requêtes (demande de 3 ressources) de chacun des 12 processus. On ne sait pas quelles commandes (lecture ou mise à jour) vont être demandées. On suppose le pire pour l'allocateur. Celui-ci applique l'algorithme de prévention d'interblocage dit algorithme du banquier. Combien de processus peut-il servir sans crainte d'interblocage ? Expliquer votre réponse.

**Question 2**. On veut augmenter le stock pour que l'on ait assez de ressources pour ne jamais avoir d'interblocage et donc pour ne pas avoir à utiliser l'algorithme du banquier. On ne sait toujours pas quelles commandes (lecture ou mise à jour) vont être demandées. On suppose encore le pire. Quel est le nombre minimal de ressources qui permette de garantir l'absence d'interblocage. Expliquer votre réponse.

**Question 3**. Au démarrage du système, celui-ci reçoit les premières requêtes (demande de 3 ressources) de chacun des 12 processus. On configure le système pour qu'il y ait toujours 6 commandes de lecture et 6 commandes d'écriture. L'allocateur applique l'algorithme du banquier. Combien de processus peut-il servir sans crainte d'interblocage ? Expliquer votre réponse.

**Question 4.** On veut augmenter le stock pour que l'on ait assez de ressources pour ne jamais avoir d'interblocage et donc pour ne pas avoir à utiliser l'algorithme du banquier. On configure le système pour qu'il y ait toujours 6 commandes de lecture et 6 commandes d'écriture. Quel est le nombre minimal de ressources qui permette de garantir l'absence d'interblocage. Expliquer votre réponse.

# **Exercice 2. Ordonnancement de processus**

Un système monoprocesseur comprend 5 processus A, B, C, D, E, qui vont être activés à leur date de déclenchement (à sa date de déclenchement, un processus est mis alors dans la file des processus prêts) pour demander l'unité centrale pour une durée d'exécution.

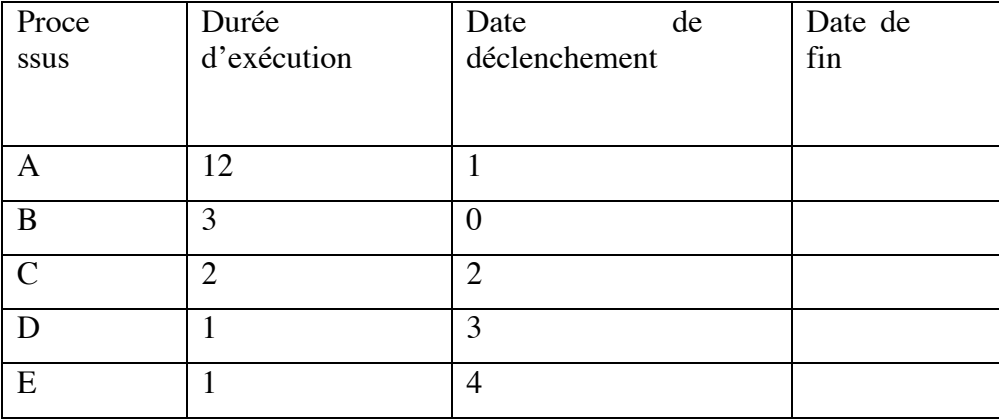

**Question .** Pour chaque processus on vous demande de calculer la date de fin d'exécution selon la nature de l'ordonnancement du processeur.

1 Selon la politique de l'ancienneté (FIFO)

2 Selon la politique du tourniquet avec un quantum de 2. Quand un processus a une date de déclenchement qui coïncide avec un quantum (cas de C et E), on suppose qu'il est déclenché juste avant le quantum et qu'il est donc déjà dans la file des processus prêts au moment du quantum.

### **Exercice 3. Coopération de processus concurrents**

Une société qui possède 5 usines veut installer à son siége un écran synoptique pour suivre l'activité de ses usines. Après avoir étudié le système d'information et produit une architecture logique, cette société fait appel à vous pour gérer la coopération entre les processus concurrents de cette architecture.

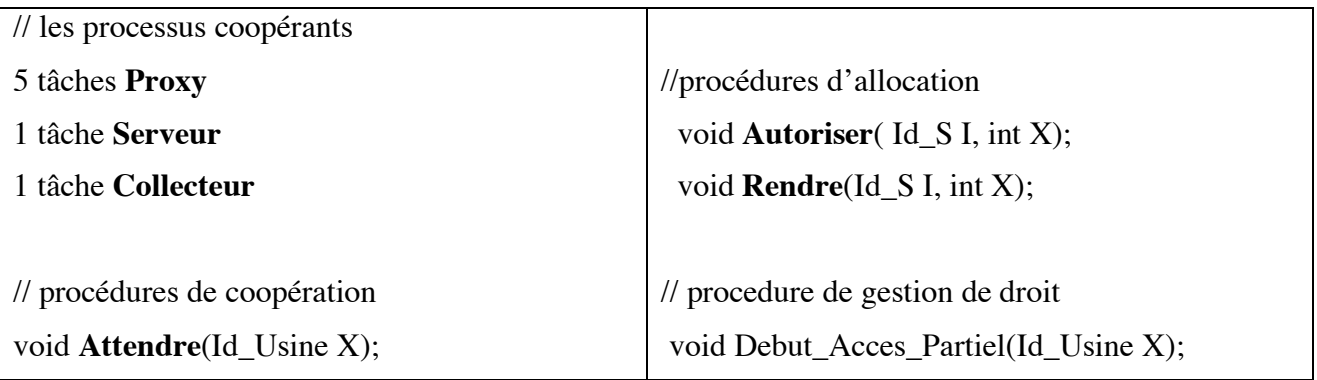

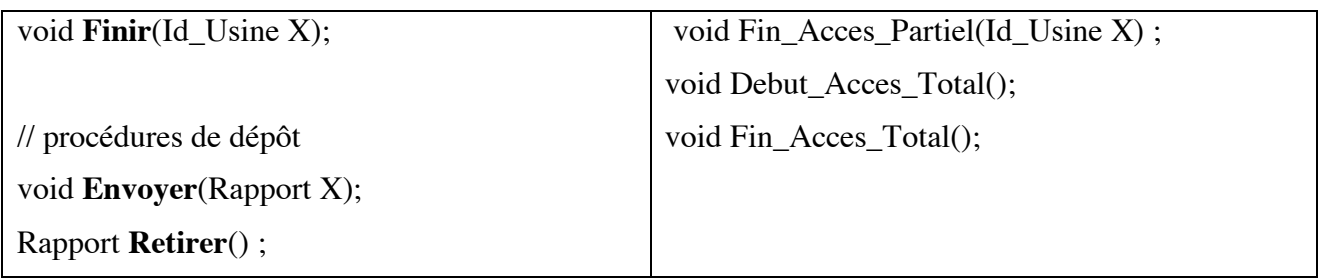

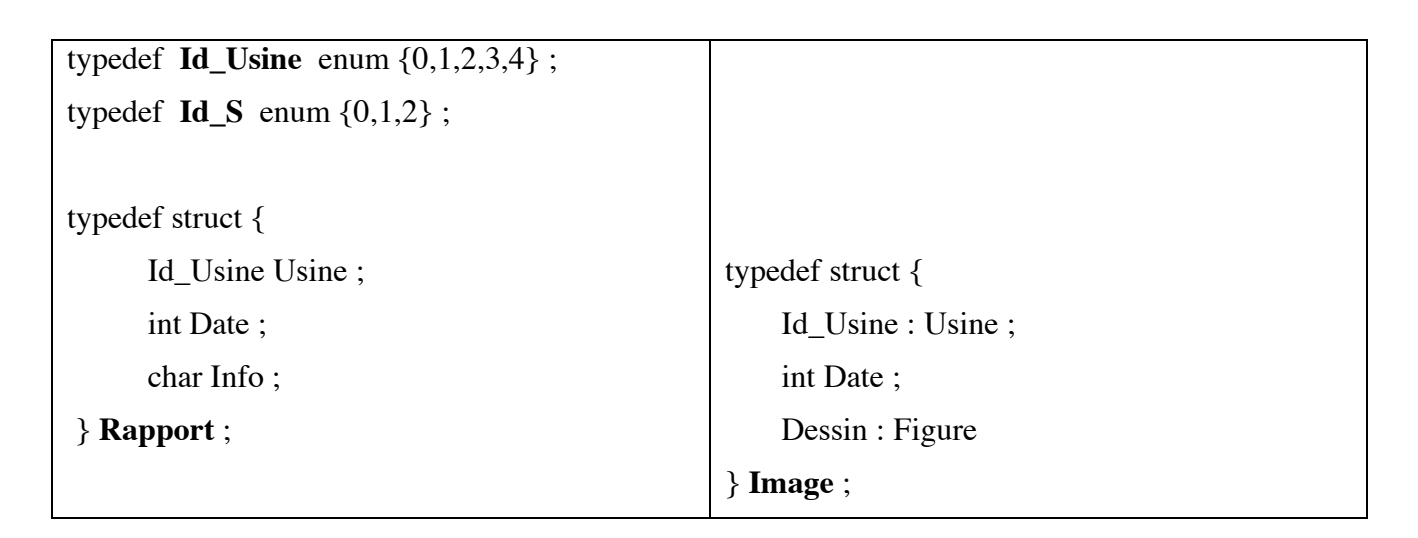

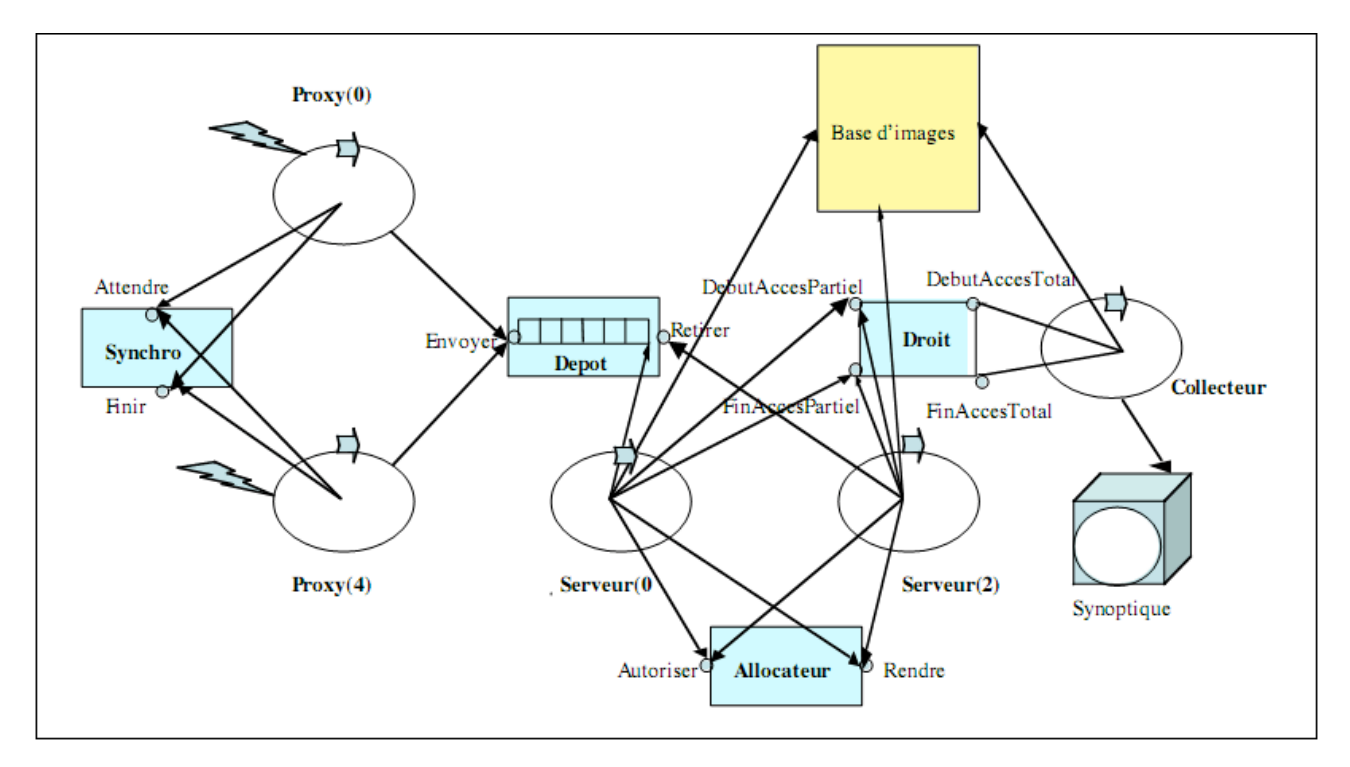

Un processus  $Prox(X)$  est attaché à chaque usine X pour en recevoir ses rapports, puis pour les déposer dans le tampon de dépôt. Les 5 processus Proxy sont cycliques et synchronisés entre eux pour qu'ils déposent les rapports les uns après les autres dans un ordre fixe.

> *TASK\_CODE Un\_Proxy ( Id\_Usine X) { Rapport Y; while*  $(1)$   $\{$ *transfert\_Du\_Rapport\_De\_X(Y);// réception du rapport par un accès réseau Attendre(X); /\* synchronisation entre les proxys pour fixer l'ordre des dépôts \*/ Envoyer(Y); // maintenant l'envoi du rapport Y est possible Finir(X); // permet de passer la main au successeur de X } } // end Un\_Proxy;*

Chacun des trois processus Serveur est cyclique et commence chaque cycle en retirant le plus ancien rapport encore présent dans le dépôt. Soit X l'usine qui a envoyé ce rapport. Le serveur acquiert la mémoire supplémentaire nécessaire pour traiter les statistiques et préparer l'image Z de X. On suppose qu'il faut X pages supplémentaires pour l'usine de numéro X. Quand il a cette mémoire supplémentaire, le Serveur exécute les calculs et construit l'image Z de X, puis il dépose cette image dans la base d'images à un emplacement réservé pour X et fixe.

*TASK\_CODE Un\_serveur (Id\_S I) {*

*int X; Rapport Y; Image Z;*

*// I : nom du Serveur*

*while (1) {*

*Retirer(Y); // retrait du plus ancien rapport présent dans le dépôt*

*X=Y.Usine; // récupère le numéro d'usine*

*// si X > 0, demande le droit de prendre X pages de mémoire*

 $if (X > 0)$  {  $Autoriser(I, X)$ ; }

*Calculs\_Statistiques\_Et\_Preparation\_Image(Z); // utilise un progiciel spécifique*

*Debut\_Acces\_Partiel(X); /\* demande le droit d'accéder à l'image Z de X dans la base \*/*

*Mise\_A\_Jour\_De\_Image\_De\_X\_Dans\_La\_Base; // accès à Z, réservé pour X*

*Fin\_Acces\_Partiel(X); // sort de cet accès*

*if (X > 0) {Rendre(I, X); }// n'a plus besoin de la mémoire supplémentaire*

*} // fin du while*

*} // end Un\_Serveur*

Le processus Collecteur est un processus cyclique activé périodiquement pour aller lire toutes les images de la base d'images, préparer une image de synthèse, la stocker dans la base. Ensuite il visualise les images sur le synoptique.

*TASK\_CODE Collecteur () { while (1) { Attendre\_Le\_Reveil\_Periodique; //déclenchement externe Debut\_Acces\_Total(); // demande le droit d'accéder à la base en exclusion mutuelle Travail\_Dans\_La\_Base; // avec un progiciel spécialisé Visualiser\_Les\_Images\_De\_La\_Base; // avec un outil de visualisation Fin\_Acces\_Total(); // libère l'accès à la base } // end while } // end Collecteur*

On vous demande de programmer les différentes procédures présentées ici en utilisant des sémaphores pour le contrôle de concurrence :

**Question 1. Synchro.** Les procédures *Attendre*() et *Finir*() servent à coordonner les Proxys de telle façon que leurs phases de dépôt de rapport soient exécutées les unes après les autres selon l'ordre des numéros d'usine: 0, 1, 2, 3, 4, 0, 1, 2, 3, 4, 0, …

Avec *Attendre*(X) le processus Proxy(X) attend que le processus Proxy(X - 1) ait fini et quand

Proxy(X) a fini, il le signale par *Finir*(X), ce qui autorise le Proxy(X + 1) à s'exécuter. Les additions et soustractions sont modulo 5 car c'est le type de X.

*Programmer ces procédures en gérant la concurrence avec des sémaphores. Ne pas oublier d'initialiser les sémaphores.*

**Question 2. Depot**. Les procédures *Envoyer*() et *Retirer*() servent à contenir les rapports déposés par les Proxys et retirés par les Serveurs. Le tampon est géré à l'ancienneté et peut contenir jusqu'à 8 rapports.

*On demande de programmer pour avoir le maximum de concurrence d'accès entre les processus utilisant ce paquetage. A un instant donné, quel est le nombre maximum de Proxys qui peuvent appeler ces procédures? En déduire la programmation qui utilise le moins de sémaphores.*

**Question 3. Allocateur.** Les procédures *Autoriser*() et *Rendre*() sont utilisées par les Serveurs pour contrôler leurs demandes de pages. On peut programmer la procédure *Autoriser*(I,X) pour traiter la demande de X pages en demandant l'un après l'autre le droit de les utiliser et cela jusqu'à ce que l'utilisation de X pages soit autorisé. Cela permet d'éviter la famine. Le Serveur est alors autorisé à aller prendre ces X pages et à les utiliser puisqu'elles ont toutes été réservées.

*De quel minimum de ressources faut-il disposer pour qu'il n'y ait jamais d'interblocage, sachant qu'il y a trois Serveurs concurrents pouvant demander 4 pages chacun?* 

*Programmer les procédures Autoriser() et Rendre() en supposant qu'on dispose du minimum de ressources correspondant. La gestion de la concurrence sera programmée avec des sémaphores. On ne programmera pas la recherche des X pages allouées, mais seulement l'autorisation de faire cette recherche.*

**Question 4. Droit.** Les procédures de gestion du droit d'accès sont utilisées par les Serveurs et par le Collecteur. Chaque Serveur fait accès uniquement à une seule image de la base d'images, celle de l'usine X pour laquelle il travaille. La procédure *Debut\_Acces\_Partiel*(X) autorise les Serveurs qui travaillent pour des images différentes à utiliser la base d'images en parallèle. Comme plusieurs Serveurs peuvent servir la même usine X concurremment et demander l'accès à la même image de X, on doit, dans cette procédure, imposer au préalable qu'il n'y ait que l'un d'eux à la fois qui puisse utiliser la base d'images pour X, et donc bloquer les autres demandes pour X. Dans la procédure *Fin\_Acces\_Partiel*(X), il faut alors in fine penser à réveiller un autre serveur qui travaille pour X et qui aurait été bloqué dans *Debut\_Acces\_Partiel*(X). Et ce contrôle doit être fait pour chaque X. Le Collecteur fait un accès à plusieurs images de la base d'images. Il doit donc pouvoir utiliser la base en exclusion mutuelle avec les Serveurs.

*Programmer ces procédures en gérant la concurrence avec des sémaphores.*